## <span id="page-0-0"></span>Package: sos (via r-universe)

June 30, 2024

Title Search Contributed R Packages, Sort by Package Version 2.1-8 Date 2024-06-28 Author Spencer Graves [cre, aut, cph], Sundar Dorai-Raj [aut], and Romain Francois [ctb] Maintainer Spencer Graves <spencer.graves@prodsyse.com> Description Search contributed R packages, sort by package. License GPL  $(>= 2)$ **Depends** R  $(>= 3.5.0)$ , brew Suggests RODBC, WriteXLS, testthat, knitr, rmarkdown Language en-us URL <https://github.com/sbgraves237/sos> BugReports <https://github.com/sbgraves237/sos/issues> VignetteBuilder knitr, rmarkdown

NeedsCompilation no Repository CRAN

Date/Publication 2024-06-29 18:40:02 UTC

## **Contents**

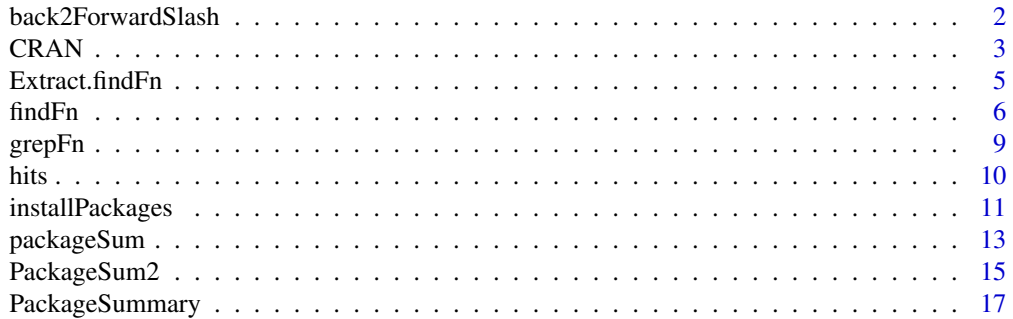

<span id="page-1-0"></span>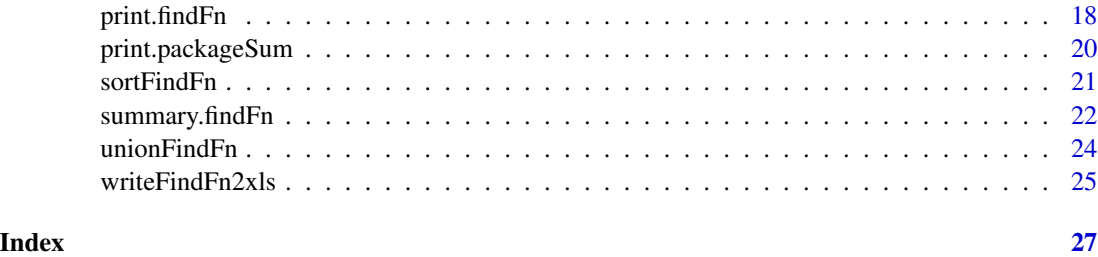

back2ForwardSlash *Replace backslash with forward slash in a character string*

## Description

scan a character string with backslash as the quote character and return it with backslashes replaced by forward slash.

NOTE: 'c:\User' cannot be assigned to a character variable, because '\U' must be followed by a hexadecimal number, and 's' is not a legal hexadecimal digit. Therefore, we read the character string of interest using scan rather than assigning it to a function argument.

#### Usage

```
back2ForwardSlash(nmax=1, what=character(),
      sep='\n', ...)
```
#### Arguments

nmax, what, sep, ... arguments passed to [scan](#page-0-0)

### Details

It's not easy to turn a back slash into a forward slash, because R interprets the back slash as an escape character. back2ForwardS1ash tells R to read the next nmax lines, replacing '\' with '/'.

## Value

character vector with backslashes replaced by forward slashes.

#### Author(s)

Spencer Graves with help from Richard Cotton and Garrett See.

#### See Also

[scan](#page-0-0) [gsub](#page-0-0) [Quotes](#page-0-0)

#### <span id="page-2-0"></span> $C$ RAN  $\overline{\phantom{a}}$  3

## Examples

```
(x <- back2ForwardSlash())
#c:\users\
#NOTE: The "#" in this example is not needed.
# It is included here to suppress a spurious warning
# in the automated testing of the package via "R CMD check".
all.equal(x, '#c:/users/')
(x2. <- back2ForwardSlash(2))
#c:\u\a b\n o
#d:\pqr\
all.equal(x2., c('#c:/u/a b/n o', '#d:/pqr/'))
```
CRAN *Test if running as CRAN*

## Description

This function allows package developers to run tests themselves that should not run on CRAN or with "R CMD check --as-cran" because of compute time constraints with CRAN tests.

## Usage

CRAN(CRAN\_pattern, n\_R\_CHECK4CRAN)

## Arguments

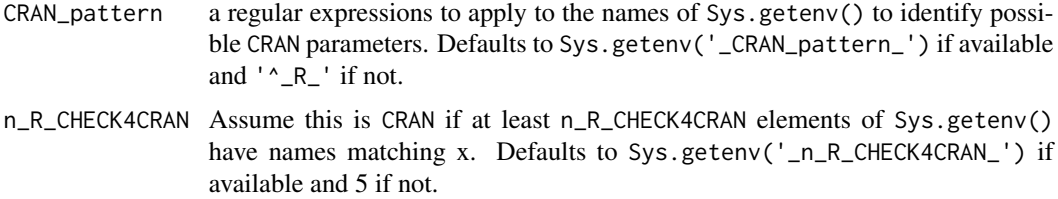

#### Details

The "Writing R Extensions" manual says that "R CMD check" can be customized "by setting environment variables  $_R$ CHECK\_ $\star$ \_:, as described in" the Tools section of the "R Internals" manual.

<span id="page-3-0"></span>'R CMD check' was tested with R 3.0.1 under Fedora 18 Linux and with Rtools 3.0 from April 16, 2013 under Windows 7. With the '--as-cran' option, 7 matches were found; without it, only 3 were found. These numbers were unaffected by the presence or absence of the '–timings' parameter. On this basis, the default value of n\_R\_CHECK4CRAN was set at 5.

- 1. x. <- Sys.getenv()
- 2. Fix CRAN\_pattern and n\_R\_CHECK4CRAN if missing.
- 3. Let i be the indices of x. whose names match all the patterns in the vector x.
- 4. Assume this is CRAN if  $length(i) >= n$ <sub>\_R\_CHECK4CRAN</sub>.

#### Value

a logical scalar with attributes 'Sys.getenv' containing the results of Sys.getenv() and 'matches' containing i per step 3 above.

#### Author(s)

Spencer Graves (copied from the fda package)

## See Also

[Sys.getenv](#page-0-0) [skip\\_on\\_cran](#page-0-0), which uses ["the NOT\_CRAN env var set by devtools and friends"](https://testthat.rlib.org/reference/skip.html). This CRAN function does NOT require a user to set any environment variable.

```
cran < CRAN()
str(cran)
gete <- attr(cran, 'Sys.getenv')
(ngete <- names(gete))
iget <- grep('^_', names(gete))
gete[iget]
#\dontrun is sometimes run on CRAN. See
#https://github.com/ThinkR-open/prepare-for-cran
#accessed 2021-06-14
if (interactive()) {
if(CRAN()){
 stop('CRAN')
} else {
 stop('NOT CRAN')
}
}
```
## <span id="page-4-0"></span>Description

Extract rows from a [findFn](#page-5-1) object

## Usage

```
## S3 method for class 'findFn'
x[i, j,
   drop =
    if (missing(i)) TRUE else length(j) == 1]
```
## Arguments

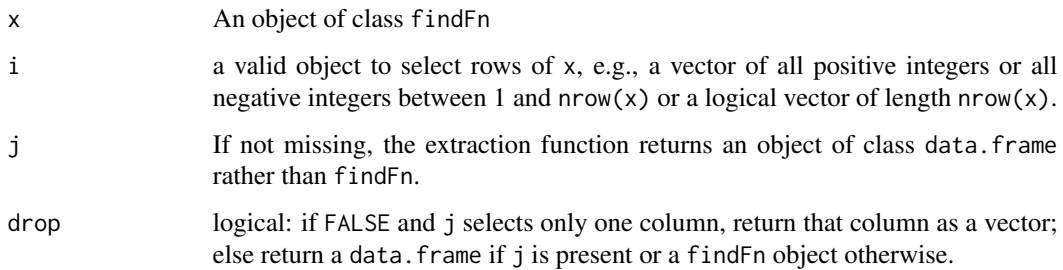

## Details

1. if(missing(j)) extract the subset with the PackageSummary attribute recomputed on the subset.

2. else return(Extract.data.frame(x, i, j, drop))

## Value

If j is missing, return an object of class c('findFn', 'data.frame') else return whatever is returned by Extract.data.frame.

## Author(s)

Spencer Graves

## See Also

[findFn](#page-5-1), [data.frame](#page-0-0)

## Examples

```
z <- try(findFn("spline", maxPages = 2))
 if(!inherits(z, "try-error")){
# one row
 z1 \leftarrow z[1,]# one column
 z.2 \leq z, 2]
#
 z.2a <- z[2]
   all.equal(z.2, z.2a)
# data.frame with one column
 z.2d <- z[, 2, drop=FALSE]
 }
```
<span id="page-5-1"></span>findFn *Search Help Pages*

#### Description

Returns a data.frame from [RSiteSearch\(](#page-0-0)string, "function") which can be sorted and subsetted by user specifications and viewed in an HTML table. The default sort puts first packages with the most matches (Count), with ties broken using the sum of the match scores for all the hits in that package (TotalScore), etc.

## Usage

```
findFn(string, maxPages = 100, sortby = NULL,
       verbose = 1, ...)
```
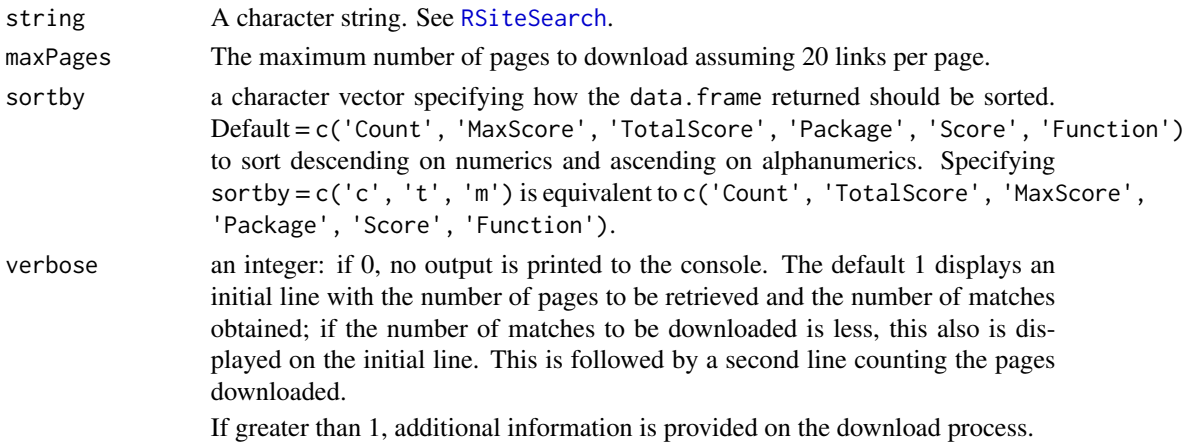

<span id="page-5-0"></span>

#### <span id="page-6-0"></span>findFn 7

... ignored

#### Details

findFn searches the help pages of packages covered by the RSiteSearch archives. To restrict the search to only packages installed locally, use help. search.

1. Access the [RSiteSearch](#page-0-0) engine with string, restricting to "functions", storing Score, Package, Function, Date, Description, and Link in a data.frame.

2. Compute Count, MaxScore and TotalScore for each Package accessed. Combine them in a matrix PackageSummary.

3. Sort PackageSummary in the order defined by the occurrence of c('Count', 'MaxScore', 'TotalScore', 'Package') in sortby.

4. Merge PackageSummary with the data.frame of search matches.

5. Sort the combined data.frame as defined by sort..

6. Make the result have class c("findFn", "data.frame") and add attributes matches, PackageSummary, string, and call.

7. Done.

## Value

an object of class c('findFn', 'data.frame') with columns and attributes as follows:

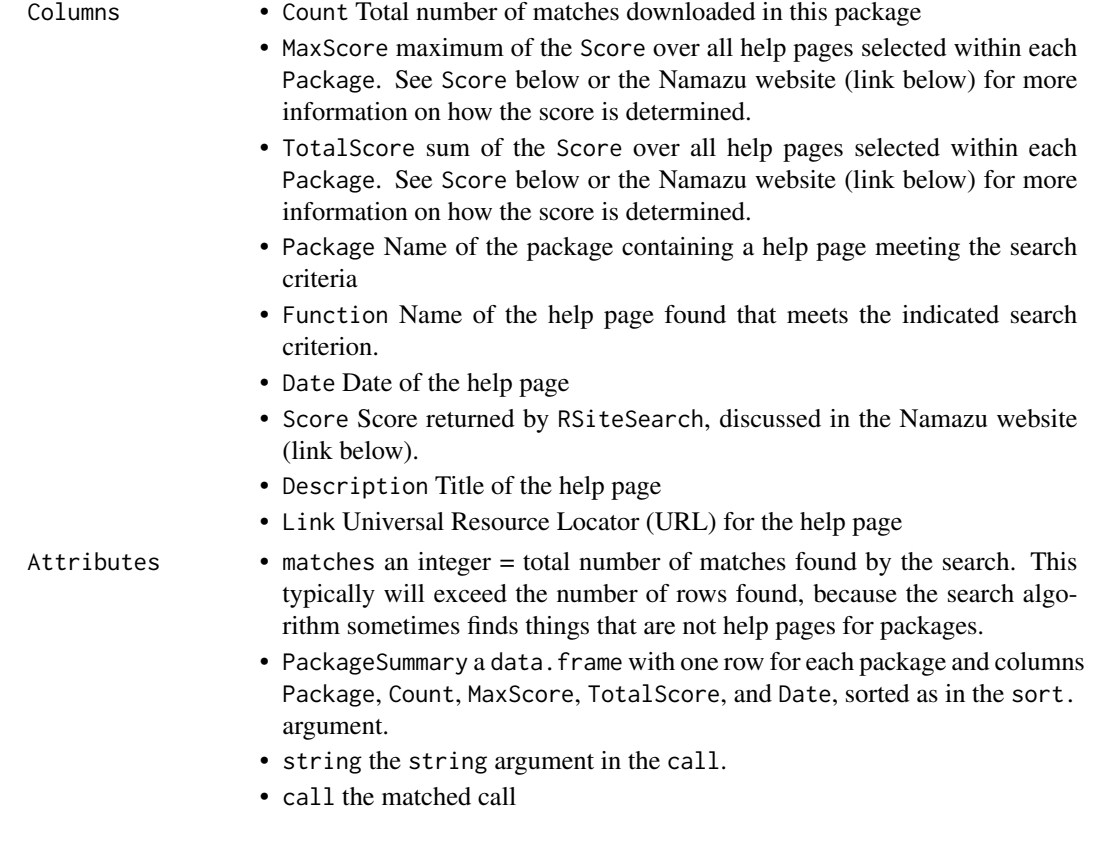

#### <span id="page-7-0"></span>Author(s)

Spencer Graves, Sundar Dorai-Raj, Romain Francois. Duncan Murdoch suggested the "???" alias for findFn and contributed the code for it.

Special thanks to Gennadiy Starostin, Vienna University of Economics and Business (Wirtschaftsuniversitaet Wien), who in early 2021 took over maintenance of the [RSiteSearch](#page-0-0) data base, updated its structure, and rewrote findFn to match.

Special thanks to Jonathan Baron, and Andy Liaw. Baron maintained the RSiteSearch data base for many years. Liaw and Baron created the RSiteSearch function in the utils package. Thanks also to Patrice Kiener of 'InModelia' in Paris, France, who helped me fix some syntax problems stemming from changes in how an itemized list is described in a \*.Rd file.

#### References

<http://www.namazu.org/doc/tips.html.en#weight> - reference on determining Score

#### See Also

[help.search](#page-0-0) to search only installed packages. [RSiteSearch](#page-0-0), [download.file](#page-0-0) findFn searches only "Target: Functions" from that site, ignoring the R-help archives.

For alternative R search capabilities, see:

\* ["Searching R Packages" on Wikiversity](https://en.wikiversity.org/wiki/Searching_R_Packages)

\* [Julia Silge, John C. Nash, and Spencer Graves \(2018\) Navigating the R Package Universe, The R](https://journal.r-project.org/archive/2018/RJ-2018-058/index.html) [Journal, 10\(2\) 558-563.](https://journal.r-project.org/archive/2018/RJ-2018-058/index.html)

\* <https://search.r-project.org> for a list of alternative R search capabilities, each of which may be best for different types of inquiries.

\* [findFunction](#page-0-0) for a completely different function with a similar name.

#### Examples

```
# Skip these tests on CRAN,
# because they take more than 5 seconds
if(!CRAN()){
z \leq -try(findFn("splitne", maxPages = 2))# alternative
zq \leftarrow try(???splitne(2))# Confirm z == zq except for 'call'
 attr(z, 'call') <- NULL
 attr(zq, 'call') <- NULL
if(!(inherits(z, "try-error") ||
     inherits(zq, "try-error"))){
```
all.equal(z, zq)

#### <span id="page-8-0"></span>grepFn 99 - 1996 - 1997 - 1998 - 1999 - 1999 - 1999 - 1999 - 1999 - 1999 - 1999 - 1999 - 1999 - 1999 - 1999 -

```
# To search for 2 terms, not necessarily together:
RSS <- try(findFn('RSiteSearch function', 1))
matches(RSS)
# To search for an exact string, use braces:
RSS. <- try(findFn('{RSiteSearch function}', 1))
matches(RSS.) # list(nrow = 0, matches = 0)
# example in which resulting page has some unicode characters
Lambert <- try(findFn("Lambert"))
Lambert
# Example that "found 2 link(s) without dates" on 2021-06-26
webScr <- try(findFn('web scraping'))
# Example that "found 0 matches" on 2021-09-06
try(findFn('{open history map}'))
}
}
```
grepFn *Match pattern in a column of a matrix or data.frame*

## Description

Search for pattern in a column of a matrix or data.frame using grep. If value = TRUE (the default), return the selected subset of x.

#### Usage

```
grepFn(pattern, x, column='Function', ignore.case=FALSE,
       perl=FALSE, value=TRUE, fixed=FALSE,
       useBytes=FALSE, invert=FALSE)
```
#### Arguments

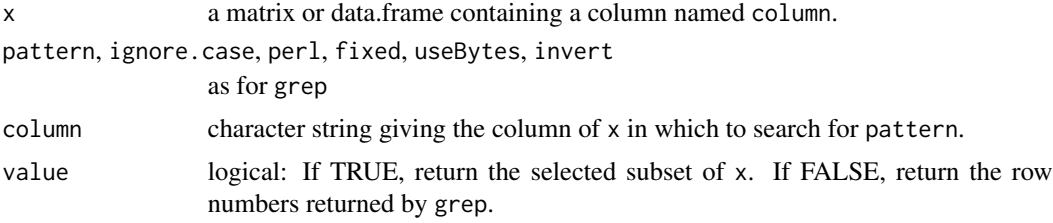

#### Details

1.  $g \leq g$ rep(pattern, x[, column])

2. if(value)return( $x[g, ]$ ) else return(g)

## <span id="page-9-0"></span>Value

If(value) return an object of the same class as x containing those rows of x with  $x$ [, column] matching pattern.

Else, return an integer vector identifying the rows of  $x$  with  $x$ [, column] matching pattern.

#### Author(s)

Spencer Graves, Sundar Dorai-Raj

## See Also

[findFn](#page-5-1) [grep](#page-0-0)

#### Examples

```
z <- cbind(a=1:2, Function=c('s', 'spline'))
z. <- grepFn("spline", z)
```
all.equal(z., z[2,,drop=FALSE])

hits *matches attribute of a findFn object*

## Description

Returns the matches attribute of a [findFn](#page-5-1) object. For the output of findFn, this is the number of matches for the search term. For a findFn object returned by [unionFindFn](#page-23-1) or [intersectFindFn](#page-23-2), this is a numeric vector if the matches attributes of the arguments to unionFindFn or intersectFindFn.

#### Usage

matches(x) hits(x)

#### Arguments

x object of class findFn.

## Details

nrow(x) attr(x, 'matches')

## Value

a list with components nrows and matches

## <span id="page-10-0"></span>installPackages 11

## Author(s)

Spencer Graves

### See Also

[findFn](#page-5-1) [unionFindFn](#page-23-1) [intersectFindFn](#page-23-2)

#### Examples

```
des1 <- try(findFn('differential equations', 1))
if(inherits(des1, 'try-error')){
des1. <- matches(des1)
des. <- list(nrow=nrow(des1), matches=attr(des1, 'matches'))
all.equal(des1., des.)
}
```
<span id="page-10-1"></span>installPackages *install packages with minimum count*

#### Description

Ensure that the most important packages in x are installed. "Importance" here is defined in the description of the minCount argument below.

## Usage

```
installPackages(x, minCount, ...)
## S3 method for class 'findFn'
installPackages(x, minCount, ...)
## S3 method for class 'packageSum'
installPackages(x, minCount,
              repos = getOption("repos"), ...)
```
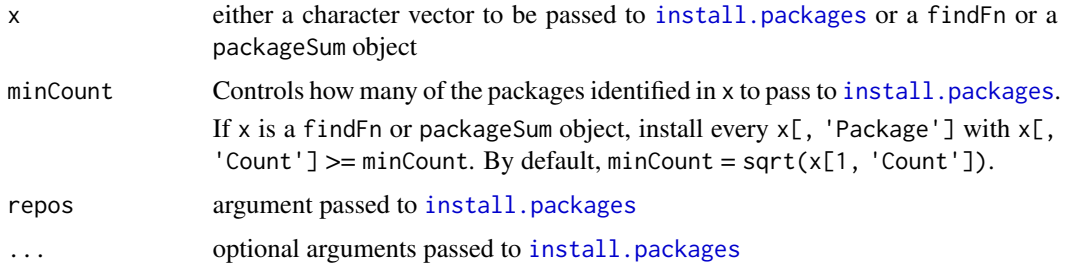

## <span id="page-11-0"></span>Details

Functions [PackageSum2](#page-14-1) and [packageSum](#page-12-1) obtain some of the information displayed from installed packages. To get more information in those summaries, run installPackages on a [findFn](#page-5-1) or [packageSum](#page-12-1) object to install more of the packages found.

## Value

none

#### Author(s)

Spencer Graves

#### See Also

[install.packages](#page-0-0) [PackageSum2](#page-14-1)

```
##
## 1. findFn object
##
spl <- try(findFn("spline", maxPages = 2))
if(!inherits(spl, "try-error")){
# check the code but do not install anything:
installPackages(spl, minCount=spl[1, 'Count']+1)
# default: install packages with
# Count>=minCount
#\dontrun is sometimes run on CRAN. See
#https://github.com/ThinkR-open/prepare-for-cran
#accessed 2021-06-14
if (interactive()) {
installPackages(spl)
}
##
## 2. packageSum object
##
splS <- packageSum(spl)
# check the code but do not install anything:
installPackages(splS, splS[1, 'Count']+1)
# install ALL packages
if (interactive()) {
installPackages(splS, 1)
}
}
```
<span id="page-12-1"></span><span id="page-12-0"></span>

#### Description

Obtain a summary by package of a [findFn](#page-5-1) object give it class packageSum.

This is a simple function, first calling [PackageSum2](#page-14-1), than assigning class packagesum to it.

#### Usage

```
packageSum(x,
    fields=c("Title", "Version", "Author",
      "Maintainer", "Packaged", 'helpPages',
      'vignette', 'URL'),
    lib.loc=NULL, ...)
## S3 method for class 'findFn'
packageSum(x,
    fields=c("Title", "Version", "Author",
      "Maintainer", "Packaged", 'helpPages',
      'vignette', 'URL'),
    lib.loc=NULL, ...)
## S3 method for class 'data.frame'
packageSum(x,
    fields=c("Title", "Version", "Author",
      "Maintainer", "Packaged", 'helpPages',
      'vignette', 'URL'),
    lib.loc=NULL, ...)
## S3 method for class 'list'
packageSum(x,
    fields=c("Title", "Version", "Author",
      "Maintainer", "Packaged", 'helpPages',
      'vignette', 'URL'),
    lib.loc=NULL, ...)
```
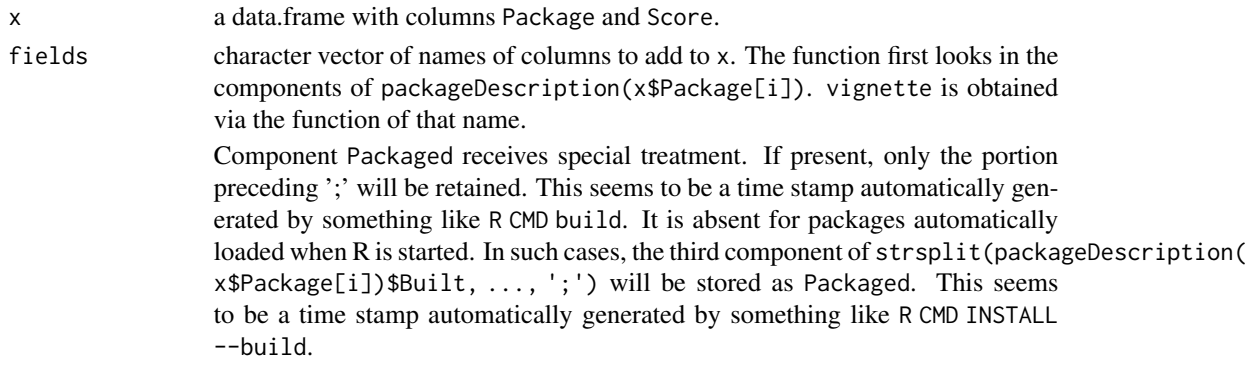

<span id="page-13-0"></span>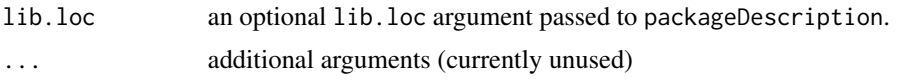

## Details

With an object of class findFn, call [PackageSum2](#page-14-1), then make it class packageSum.

If less than half of the package reference are installed, it prints a note suggesting the user call [installPackages](#page-10-1), because much of the information is obtained from the packages' DESCRIPTION file.

#### Value

```
a data.frame of class c('packageSum', 'data.frame').
```
#### Author(s)

Spencer Graves

#### See Also

[findFn](#page-5-1) [PackageSum2](#page-14-1) [PackageSummary](#page-16-1) [installPackages](#page-10-1)

```
##
## data.frame method
##
tstdf <- data.frame(Package=c('grid', 'base'),
            stringsAsFactors=FALSE)
tst2 <- packageSum(tstdf)
##
## list method
##
tstList <- list(PackageSummary=tstdf)
all.equal(tst2, packageSum(tstList))
##
## findFn method
##
tst.findFn <- data.frame(
   Package=c('grid', 'base')[c(1,1,2)],
    Score=2:4, Date=LETTERS[1:3], stringsAsFactors=FALSE)
attr(tst.findFn, 'PackageSummary') <-
   PackageSummary(tst.findFn)
class(tst.findFn) <- c('findFn', 'data.frame')
tst2. <- packageSum(tst.findFn)
```
#### <span id="page-14-0"></span>PackageSum2 15

```
all.equal(tst2, tst2.[names(tst2)])
##
## spline example
##
splineHelp <- findFn("spline", maxPages = 2)
splinePkgs <- packageSum(splineHelp)
```
<span id="page-14-1"></span>PackageSum2 *Add Info from Installed Packages to PackageSummary*

#### **Description**

Add information on installed packages to the PackageSummary of a findFn object.

#### Usage

```
PackageSum2(x,
    fields=c("Title", "Version", "Author", "Maintainer",
      "Packaged", 'helpPages', 'vignette', 'URL'),
        lib.loc=NULL, ...)
## S3 method for class 'findFn'
PackageSum2(x,
    fields=c("Title", "Version", "Author", "Maintainer",
      "Packaged", 'helpPages', 'vignette', 'URL'),
        lib.loc=NULL, ...)
## S3 method for class 'data.frame'
PackageSum2(x,
    fields=c("Title", "Version", "Author", "Maintainer",
      "Packaged", 'helpPages', 'vignette', 'URL'),
        lib.loc=NULL, ...)
## S3 method for class 'list'
PackageSum2(x,
    fields=c("Title", "Version", "Author", "Maintainer",
      "Packaged", 'helpPages', 'vignette', 'URL'),
        lib.loc=NULL, ...)
```
#### Arguments

x a data.frame with columns Package and Score. fields character vector of names of columns to add to x. The function first looks in the components of packageDescription(x\$Package[i]). 'vignette' is obtained via the function of that name. Component 'Packaged' receives special treatment. If present, only the portion preceding ';' will be retained. This seems to be a time stamp automatically generated by something like R CMD build. It is absent for packages automatically loaded when R is started. In such cases, the third component of

<span id="page-15-0"></span>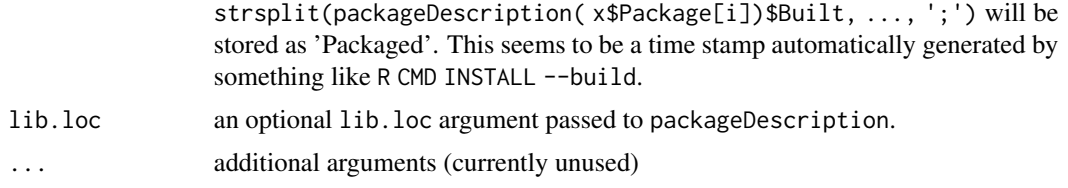

## Details

With an object of class findFn, extract the PackageSummary attribute and pass it to the data. frame method.

With an object of class list, extract the PackageSummary component and pass it to the data. frame method.

For a data. frame that is not an findFn object, add other columns from attributes of packageDescription for installed packages named in the column Package. Also, for any packages that are installed, replace the Date with the Packaged date. The Date in Baron's RSiteSearch database is the date of acquisition, which will typically be more recent than the Packaged date provided the locally installed package has the same version as that in Baron's database. To get the best information from PackageSum2, it is wise to first run both [installPackages](#page-10-1) to ensure that the packages of greatest interest are installed locally and update.packages() to make sure you have the latest versions installed locally. Similarly, if PackageSum2 does not contain complete interest on a package of interest, this can be fixed by installing the package and rerunning PackageSum2.

#### Value

a data.frame with additional fields columns appended to a [PackageSummary](#page-16-1) [data.frame](#page-0-0).

## Author(s)

Spencer Graves

#### See Also

[packageSum](#page-12-1), which does essentially the same thing but returns an object of class packageSum. [findFn](#page-5-1) [PackageSummary](#page-16-1) [installPackages](#page-10-1)

```
##
## data.frame method
##
Tstdf <- data.frame(Package=c('grid', 'base'),
            stringsAsFactors=FALSE)
Tst2 <- PackageSum2(Tstdf)
##
## list method
##
TstList <- list(PackageSummary=Tstdf)
```

```
all.equal(Tst2, PackageSum2(TstList))
##
## findFn method
##
Tst.findFn <- data.frame(
    Package=c('grid', 'base')[c(1,1,2)],
    Score=2:4, Date=LETTERS[1:3], stringsAsFactors=FALSE)
attr(Tst.findFn, 'PackageSummary') <- PackageSummary(
    Tst.findFn)
class(Tst.findFn) <- c('findFn', 'data.frame')
Tst2. <- PackageSum2(Tst.findFn)
```

```
all.equal(Tst2, Tst2.[names(Tst2)])
```
#### <span id="page-16-1"></span>PackageSummary *Summarize findFn Results by Package*

## Description

Returns a data. frame with one row for each package and columns Count = number of rows in the search results for that package, maxScore and totalScore = max and total score for help pages found from that package.

#### Usage

PackageSummary(x, sortby=NULL)

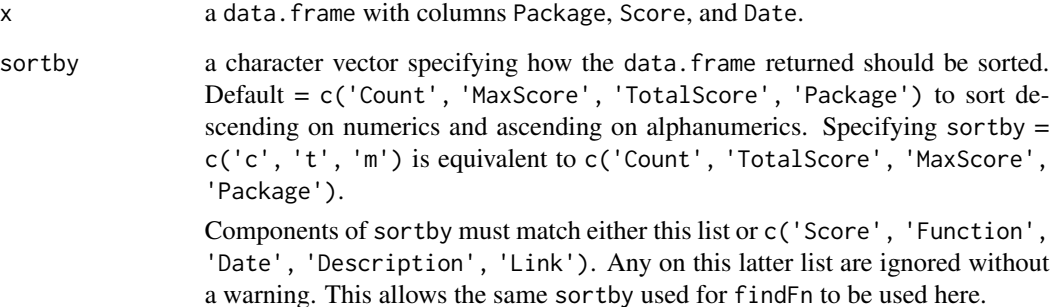

<span id="page-17-0"></span>1. Convert x['Package'] to character to automatically drop any unused levels of a factor.

2. Compute Count, TotalScore, and MaxScore.

3. Find the first occurrence of each Package, and use that to convert the Link to the first help page to pkgLink = a link for the package. For example, the Link to 'html' for help('c') is 'http://finzi.psych.upenn.edu/R/libr and pkgLink to the 'html' overview for 'base' is 'http://finzi.psych.upenn.edu/R/library/base/html/00Index.htm

4. Assemble into a data. frame, sort and return.

#### Value

a [data.frame](#page-0-0) with one row for each package and columns Package, Count, MaxScore, TotalScore, Date, and pkgLink, sorted as specified by sortby.

#### Author(s)

Spencer Graves

#### See Also

[RSiteSearch](#page-0-0), [findFn](#page-5-1) [PackageSum2](#page-14-1), [packageSum](#page-12-1)

#### Examples

```
tstdf <- data.frame(Package=letters[c(1,1,2)], Score=2:4,
                    Date=LETTERS[1:3], stringsAsFactors=FALSE)
tstdf$Link <- paste0('http://finzi.psych.upenn.edu/R/library/',
    tstdf$Package, '/html/', letters[4:6], '.html')
tstSum <- PackageSummary(tstdf)
# The answer:
tstSm <- data.frame(Package=letters[1:2], Count=c(a=2, b=1),
   MaxScore=c(3, 4), TotalScore=c(5, 4),
   Date=LETTERS[c(1, 3)], stringsAsFactors=FALSE)
tstSm$pkgLink <- paste0('http://finzi.psych.upenn.edu/R/library/',
    tstdf$Package[2:3], '/html/00Index.html')
row.names(tstSm) <- 1:2
all.equal(tstSum, tstSm)
```
<span id="page-17-1"></span>print.findFn *print a findFn object*

#### Description

Print a findFn object to a file and pass it to a web browser

## <span id="page-18-0"></span>print.findFn 19

## Usage

```
## S3 method for class 'findFn'
print(x, where, title,
 openBrowser = TRUE, template, ...)
```
#### Arguments

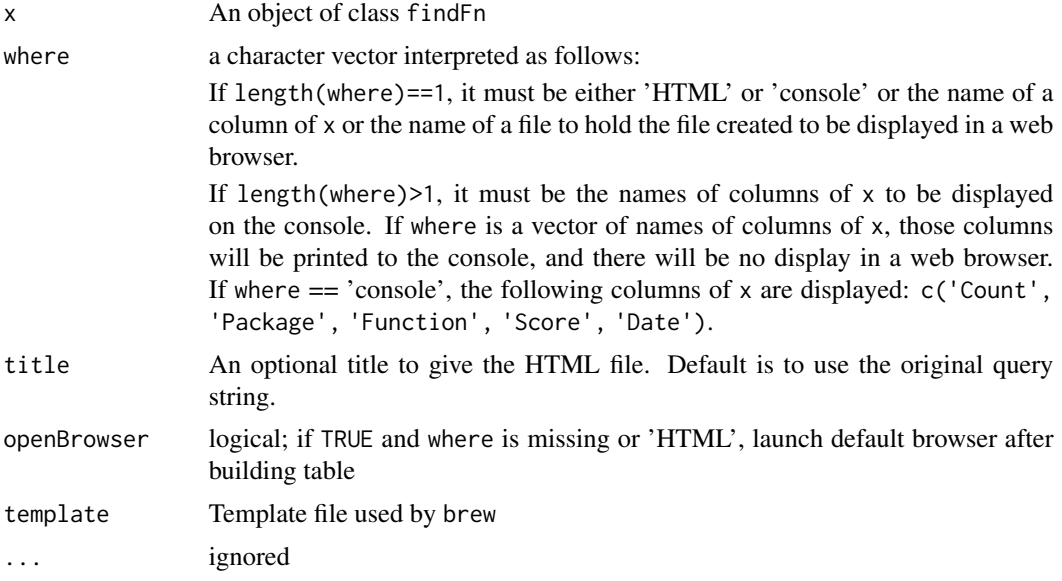

## Value

The full path and name of the file created is returned invisibly.

#### Author(s)

Sundar Dorai-Raj, Spencer Graves, Romain Francois, Uwe Ligges

## See Also

[findFn](#page-5-1), [RSiteSearch](#page-0-0), [browseURL](#page-0-0) [brew](#page-0-0)

## Examples

splineSearch <- try(findFn("spline", maxPages = 2))

```
if(!inherits(splineSearch, 'try-error')){
if(!CRAN()){
  print(splineSearch, 'console')
  splineSearch # all columns in a browser
}
webScr <- try(findFn('web scraping'))
if(!inherits(webScr, 'try-error')){
if(!CRAN()){
```

```
print(webScr)
}
}
}
```
print.packageSum *print a packageSum object*

## Description

Print a packageSum object to a file and pass it to a web browser

## Usage

```
## S3 method for class 'packageSum'
print(x, where, title,
    openBrowser = TRUE, template, ...)
```
## Arguments

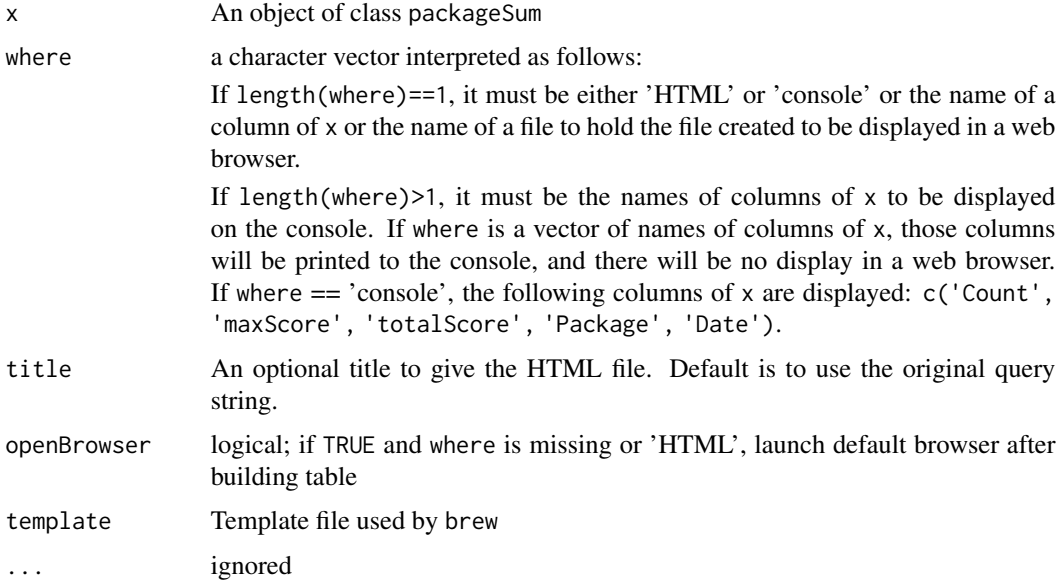

## Value

The full path and name of the file created is returned invisibly.

## Author(s)

Spencer Graves

#### <span id="page-20-0"></span>sortFindFn 21

## See Also

[print.findFn](#page-17-1) [packageSum](#page-12-1) [findFn](#page-5-1), [RSiteSearch](#page-0-0), [browseURL](#page-0-0) [brew](#page-0-0)

## Examples

```
splineHelp <- try(findFn("spline", maxPages = 2))
if(!inherits(splineHelp, 'try-error')){
splinePkgs <- packageSum(splineHelp)
if(!CRAN()){
  print(splinePkgs, 'console')
  splinePkgs # all columns in a browser
  des1 <- try(findFn('differential equations', 1))
  de1 <- try(findFn('differential equation', 1))
# each retrieves 1 page of 20 hits
# but not the same 20
  if(!(inherits(des1, 'try-error') ||
       inherits(de1, 'try-error'))){
  de.s <- unionFindFn(des1, de1)
  de.s
# Other example:
  webScr <- try(findFn('web scraping'))
  if(!inherits(webScr, 'try-error')){
  pS <- packageSum(webScr)
  print(pS)
}
}
}
}
```
<span id="page-20-1"></span>sortFindFn *Sort a findFn Object*

## Description

Sort a data. frame as a [findFn](#page-5-1) object.

#### Usage

```
sortFindFn(x, sortby=NULL)
```
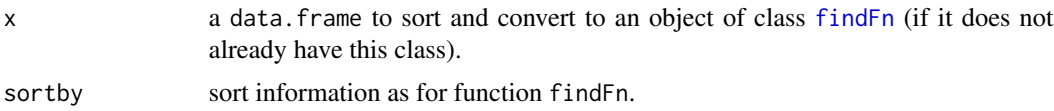

## <span id="page-21-0"></span>Details

- 1. pkgSum <- PackageSummary(x, sortby)
- 2. Order x as required for findFn
- $3. \text{ class} = c("findFn", "data-frame")$

## Value

An object of class c('findFn', 'data.frame') with a "PackageSummary" attribute.

## Author(s)

Spencer Graves

## See Also

[findFn](#page-5-1) [sort](#page-0-0) [order](#page-0-0)

## Examples

```
tstdf <- data.frame(Package=letters[c(1,1,2)],
                   Function=c('a1', 'a2', 'b3'), Score=2:4,
                   Date=11:13, Description=c('D1', 'D2', 'D3'),
                   Link=c('L1', 'L2', 'L3'), stringsAsFactors=FALSE)
rss <- sortFindFn(tstdf)
```
summary.findFn *Summary Method for findFn*

## Description

Summary Method for objects of class [findFn](#page-5-1)

## Usage

```
## S3 method for class 'findFn'
summary(object, minPackages = 12,
                         minCount = NA, ...)
```
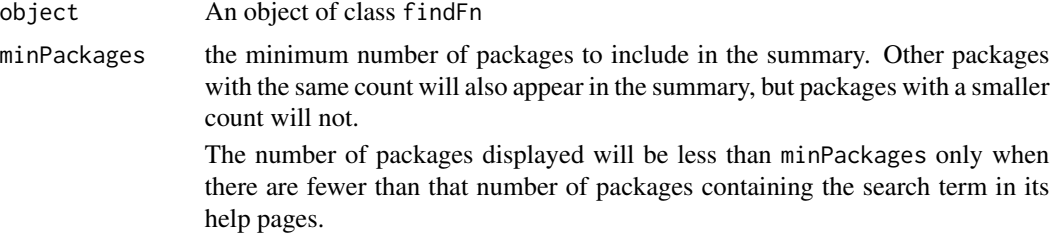

<span id="page-22-0"></span>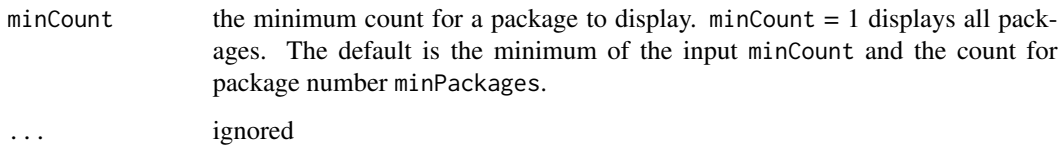

#### Details

Return an object of class c('summary.findFn', 'list') with summary information on only packages satisfying the minPackages and minCount criteria. The minPackages and minCount components of the summary output list will be adjusted as necessary to match characteristics of object. The print method for a summary.findFn object will display the minCount, but minPackages will be a component of the returned object without being printed.

#### Value

An object of class c('summary.findFn', 'list') with the following elements:

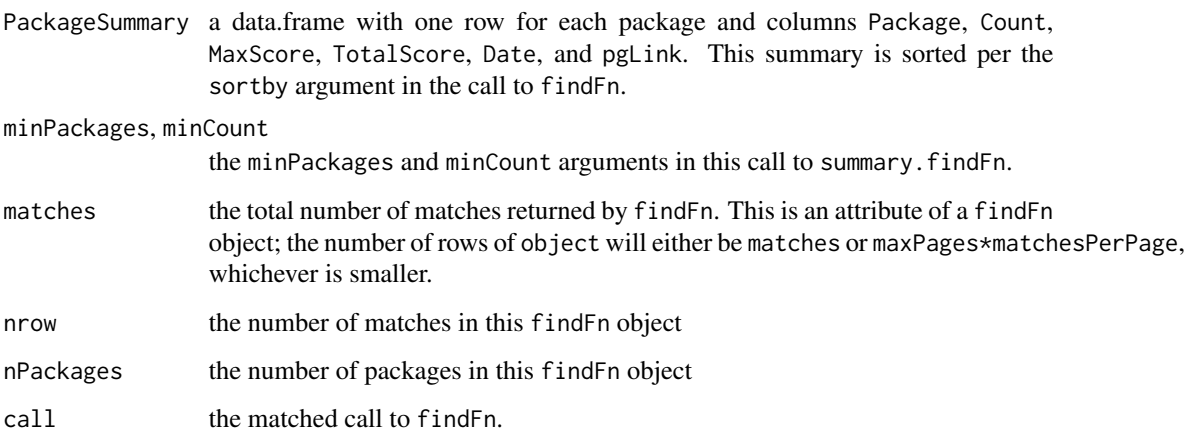

#### Author(s)

Spencer Graves

#### See Also

[findFn](#page-5-1), [RSiteSearch](#page-0-0)

```
z <- try(findFn("spline", maxPages = 2))
if(!inherits(z, 'try-error'))summary(z, 2)
```
<span id="page-23-1"></span><span id="page-23-0"></span>

#### <span id="page-23-2"></span>Description

Combines to [findFn](#page-5-1) objects into a new findFn object with only one row for any help page duplicated between the two. unionFindFn removes duplicate entries. intersectFindFn keeps only the duplicates.

#### Usage

```
unionFindFn(e1, e2, sortby=NULL)
intersectFindFn(e1, e2, sortby=NULL)
## S3 method for class 'findFn'
Ops(e1,e2)
# This supports "|" for "unionFindFn"
# and "&" for "intersectFindFn".
```
#### Arguments

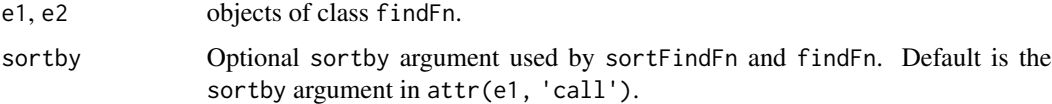

#### Details

1. e12 <- rbind(e1, e2)

2. For any (Package, Function) appearing in both e1 and e2, the row with the largest Score is retained and the other is deleted.

3. Apply sortFindFn to the rebuild the summary and sort the result as desired.

4. attr(e12, 'matches') <- c(attr(e1, 'matches'), attr(e2, 'matches'))

#### Value

an object with class c('findFn', 'data.frame') as returned by sortFindFn and findFn.

## Note

Binary operators '&' and '|' are implemented for the S3 class 'findFn'

## Author(s)

Spencer Graves and Romain Francois

#### <span id="page-24-0"></span>writeFindFn2xls 25

## See Also

[findFn](#page-5-1) [sortFindFn](#page-20-1)

## Examples

```
des1 <- findFn('differential equations', 1)
de1 <- findFn('differential equation', 1)
# each retrieves 1 page of 20 hits
# but not the same 20
de.s <- unionFindFn(des1, de1)
# combines the two, eliminating duplicates.
# or the sorter version:
de.s. <- des1 | de1
all.equal(de.s, de.s.)
# Keep only the common entries.
de2 <- intersectFindFn(des1, de1)
de2. <- des1 & de1
all.equal(de2, de2.)
# summary and print still work with the combined object.
summary(de.s)
if(!CRAN()){
  de.s
}
summary(de2)
if(!CRAN()){
 de2
}
```
writeFindFn2xls *Write a findFn object to an Excel file*

## Description

Write a [findFn](#page-5-1) object to an Excel file with sheets for [PackageSum2](#page-14-1), the findFn table, and the call attribute of the findFn object.

## Usage

```
writeFindFn2xls(x,
       file.=paste(deparse(substitute(x)), 'xls',
       sep='.'), csv, ...)
findFn2xls(x,
       file.=paste(deparse(substitute(x)), 'xls',
       sep='.'), csv, ...)
```
## Arguments

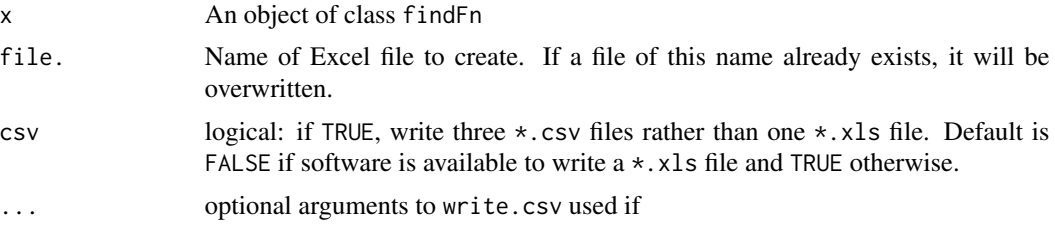

## Details

findFn2xls is an alias for writeFindFn2xls; both functions do the same thing.

#### Value

The name of the file created is returned invisibly.

## Author(s)

Spencer Graves with help from Dirk Eddelbuettel, Gabor Grothendiek, and Marc Schwartz.

#### See Also

[findFn](#page-5-1), [odbcConnect](#page-0-0), [sqlSave](#page-0-0), [odbcClose](#page-0-0) [WriteXLS](#page-0-0)

```
splineSearch <- try(findFn("spline", maxPages = 1))
if(!inherits(splineSearch, 'try-error')){
 writeFindFn2xls(splineSearch)
 findFn2xls(splineSearch, csv=TRUE)
}
```
<span id="page-25-0"></span>

# <span id="page-26-0"></span>Index

∗ environment CRAN, [3](#page-2-0) ∗ manip back2ForwardSlash, [2](#page-1-0) ∗ methods Extract.findFn, [5](#page-4-0) print.findFn, [18](#page-17-0) print.packageSum, [20](#page-19-0) sortFindFn, [21](#page-20-0) summary.findFn, [22](#page-21-0) ∗ misc findFn, [6](#page-5-0) grepFn, [9](#page-8-0) hits, [10](#page-9-0) PackageSummary, [17](#page-16-0) unionFindFn, [24](#page-23-0) ∗ package installPackages, [11](#page-10-0) packageSum, [13](#page-12-0) PackageSum2, [15](#page-14-0) ∗ print print.findFn, [18](#page-17-0) print.packageSum, [20](#page-19-0) sortFindFn, [21](#page-20-0) summary.findFn, [22](#page-21-0) writeFindFn2xls, [25](#page-24-0) ? *(*findFn*)*, [6](#page-5-0) ??? *(*findFn*)*, [6](#page-5-0) [.findFn *(*Extract.findFn*)*, [5](#page-4-0) back2ForwardSlash, [2](#page-1-0) brew, *[19](#page-18-0)*, *[21](#page-20-0)* browseURL, *[19](#page-18-0)*, *[21](#page-20-0)* CRAN, [3](#page-2-0) data.frame, *[5](#page-4-0)*, *[16](#page-15-0)[–18](#page-17-0)*, *[21](#page-20-0)* download.file, *[8](#page-7-0)*

Extract.findFn, [5](#page-4-0)

findFn, *[5](#page-4-0)*, [6,](#page-5-0) *[10](#page-9-0)[–14](#page-13-0)*, *[16](#page-15-0)*, *[18,](#page-17-0) [19](#page-18-0)*, *[21](#page-20-0)[–26](#page-25-0)* findFn2xls *(*writeFindFn2xls*)*, [25](#page-24-0) findFunction, *[8](#page-7-0)* grep, *[10](#page-9-0)* grepFn, [9](#page-8-0) gsub, *[2](#page-1-0)* help.search, *[7,](#page-6-0) [8](#page-7-0)* hits, [10](#page-9-0) install.packages, *[11,](#page-10-0) [12](#page-11-0)* installPackages, [11,](#page-10-0) *[14](#page-13-0)*, *[16](#page-15-0)* intersectFindFn, *[10,](#page-9-0) [11](#page-10-0)* intersectFindFn *(*unionFindFn*)*, [24](#page-23-0) matches *(*hits*)*, [10](#page-9-0) odbcClose, *[26](#page-25-0)* odbcConnect, *[26](#page-25-0)* Ops.findFn *(*unionFindFn*)*, [24](#page-23-0) order, *[22](#page-21-0)* packageSum, *[12](#page-11-0)*, [13,](#page-12-0) *[16](#page-15-0)*, *[18](#page-17-0)*, *[21](#page-20-0)* PackageSum2, *[12](#page-11-0)[–14](#page-13-0)*, [15,](#page-14-0) *[18](#page-17-0)*, *[25](#page-24-0)* PackageSummary, *[14](#page-13-0)*, *[16](#page-15-0)*, [17](#page-16-0) print.findFn, [18,](#page-17-0) *[21](#page-20-0)* print.packageSum, [20](#page-19-0) print.summary.findFn *(*summary.findFn*)*, [22](#page-21-0) Quotes, *[2](#page-1-0)* RSiteSearch, *[6](#page-5-0)[–8](#page-7-0)*, *[18,](#page-17-0) [19](#page-18-0)*, *[21](#page-20-0)*, *[23](#page-22-0)* scan, *[2](#page-1-0)* skip\_on\_cran, *[4](#page-3-0)* sort, *[22](#page-21-0)* sortFindFn, [21,](#page-20-0) *[25](#page-24-0)* sqlSave, *[26](#page-25-0)* summary.findFn, [22](#page-21-0)

#### 28 INDEX

Sys.getenv , *[4](#page-3-0)*

unionFindFn , *[10](#page-9-0) , [11](#page-10-0)* , [24](#page-23-0)

writeFindFn2xls , [25](#page-24-0) WriteXLS , *[26](#page-25-0)*